AutoCAD Crack Product Key Full [32|64bit]

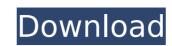

#### **AutoCAD Crack + Free Download 2022**

AutoCAD Download With Full Crack's popularity and longevity can be attributed to its ability to do more than just design 2D drawings. AutoCAD allows you to create 2D drafting and 3D models in 2D and 3D. These objects can be placed in drawings to be edited and positioned easily. AutoCAD is able to simulate the real world and create real-life drawings by using the orthogonal tools that are built into the software. The AutoCAD drawing environment consists of multiple views, layers, and geometric entities. You can share your drawing as a DWG file or print it, which allows you to share your designs with others. You can also store and organize your drawings into projects, which allows you to assign them to specific users. Once the AutoCAD drawing environment has been configured for your needs, you can also draw over other existing objects in your drawings. Paint is another tool you can use in AutoCAD. This tool allows you to draw directly on your drawings using a mouse, to draw annotations on the canvas, and to highlight objects. You can edit your drawings such as the drawing title, the document ID, the active layers, and the bounding box of the active drawing. You can also create and modify custom properties that can be used throughout your drawings to use the 3D models on AutoCAD with external files. To create 3D models in AutoCAD, you can use the 3D workspace. The 3D tools in AutoCAD allow you to create real, so well as manipulate and view the objects in 3D. You can also view the 3D view from within the 2D view. You can edit a 3D models using the tools in the 3D workspace. AutoCAD also provides some useful features to help you produce detailed and accurate drawings, including the ability to calculate surface area, polyline and polygon trimming, dimensioned views, linetypes, stencils, and drafting entities.

# AutoCAD Crack Activation Code With Keygen

3D model Import/export PDF printout Direct Print The native application programming interface (API) provides the most direct interface to AutoCAD functionality. For example, AutoCAD has no facility for generating 3D drawings from AutoCAD source models. However, the API provides support for this functionality. Third-party libraries, such as MGL, provide additional API functionality. The most common feature provided is customizing object properties. AutoCAD also contains many commercial and custom plug-ins. These provide non-AutoCAD functionality (e.g. comparison applications), AutoCAD enhancements, and commercial add-on functionality. There are also a large number of third-party add-on applications available through the AutoCAD Exchange Application Store, which is the autodesk app store. AutoCAD has extensive documentation, including user guides, tutorials and support forums on its website. A link is provided below. See also List of CAD software Comparison of CAD editors List of vector graphics editors List of CAE software List of IGES viewers References External links AutoCAD official website AutoCAD to Community (AutoCAD Forums) Documentation (AutoCAD Help) Download for AutoCAD LT Category:1985 software Category:AutoCAD Category:Computer-aided design software for WindowsQ: Appending a simple onclick event to a div I'm trying to get a simple script to work. I have a div with an onclick event to the same div, but it's not working. What am I missing? Here's my code: var parent = document.getElementById("sidebar"); var sidebar = document.getElementById("sidebar"); ca3bfb1094

## **AutoCAD Activation Key**

Open the program folder, open Autocad folder and open the file "keygen.exe". Type in the following details: - Username: "root" - Password: "12345" Prior to a final determination of guilt or innocence of the defendant, the trial court must find that there is a reasonable probability that the defendant would be found not guilty at a retrial. Taylor, 800 S.W.2d at 592. This is so because it "impermissibly infringes upon the State's right to prosecute a defendant on its own time." Id. at 593. See also State v. Brown, 760 S.W.2d 537, 541 (Mo.App.1988). While a trial court must take steps to ensure a fair trial, the issue is whether the trial court's scheduling delay was prejudical to the defendant. Taylor, 800 S.W.2d at 592-93. 13 In the instant case, there is no evidence that any delay in the scheduling of the retrial prejudiced the defendant. The defendant testified that he suffered no prejudice due to the delay. He was not financially disadvantaged nor was he prejudiced in his defense. Additionally, there was no loss of evidence or witnesses. Thus, the defendant has failed to show prejudice from the delay in scheduling. Taylor, 800 S.W.2d at 593. Conclusion 14 The district court's order denying the defendant's petition for a writ of habeas corpus is affirmed. 1 The Honorable William L. Hungate, United States District Judge for the Eastern District of Missouri Supreme Court in Taylor, 800 S.W.2d at 590, stated that "abusive prosecution" is not an actual term in the Restatement (Second) of Torts. However, the Missouri Supreme Court stated that the conduct that constitutes abuse need not be overt, but it must be intentional. Id. at 591. The Missouri Supreme Court stated that the defendant must show "actual injury." Id. The Missouri Supreme Court

#### What's New In AutoCAD?

Drawing Tips: Adjusted and reframed boundary constraints. (video: 1:50 min.) Tabs and Drawer Improvements: Expand and collapse new and existing drawing window. (video: 2:55 min.) Expanded and improved the content and features in the Drawers palette. You can now see and change all properties, layers, units, and other settings in every drawing tab. (video: 3:05 min.) Import new shapes into your drawings. Create your own shapes easily by using the Create Feature tool. (video: 1:17 min.) Table of Contents and Navigator Improvements: Annotation tools are now available on the table of contents and in the Navigator. (video: 1:23 min.) System Requirements and Memory Requirements Autodesk® AutoCAD® software can run on a wide variety of devices, including desktop computers, tablets, and mobile devices, and it can be used in a variety of applications. If you are installing AutoCAD for the first time on a new computer, you will be asked to accept the EULA. Your installation options will depend on the version of AutoCAD you install. For information about AutoCAD version and installation options, refer to the AutoCAD no longer requires Java 6 on your computer to run AutoCAD. AutoCAD requires a minimum of 4GB of RAM to run. AutoCAD requires a video adapter with DirectX 9.0 or later. AutoCAD may be slower if you have an older video adapter. You can use the 3D Warehouse and search for and download 3D models for your designs. See the Help documentation for information on how to use the 3D Warehouse. If you use the 3D Warehouse to download models, you may need to temporarily download any additional AutoCAD Modeler 2020 Software

### System Requirements For AutoCAD:

Supported games: Final Fantasy VIII (PAL only) Final Fantasy XI (PAL only) Final Fantasy XI (PAL only) Final Fanta

### Related links:

https://zip-favor.ru/wp-content/uploads/2022/07/AutoCAD-7.pdf

https://donutsnearby.com/wp-content/uploads/2022/07/AutoCAD-3.pdf https://heidylu.com/wp-content/uploads/2022/07/AutoCAD\_Crack\_Full\_Product\_Key.pdf

https://balancingthecrazy.com/2022/07/23/autocad-2023-24-2-crack-with-key-free-download-for-windows-2022/ https://touky.com/autocad-win-mac-latest-2022/

https://www.rhodiusiran.com/wp-content/uploads/2022/07/AutoCAD\_Crack\_\_Activation\_For\_Windows\_Latest.pdf
https://haitiliberte.com/advert/autocad-2020-23-1-crack-free-download-pc-windows-2022/
https://amplefair.com/autocad-20-1-crack-activation-code-win-mac/

http://dottoriitaliani.it/ultime-notizie/alimentazione/autocad-free-3264bit-march-2022/http://www.healistico.com/wp-content/uploads/2022/07/raespri.pdf

https://serippy.com/autocad-crack-license-keygen-free-win-mac-updated/ https://vivalafocaccia.com/wp-content/uploads/2022/07/appcoop.pdf http://joshuatestwebsite.com/autocad-2023-24-2-crack-download-mac-win-latest/

http://hudginsenterprises.com/autocad-crack-activation-code-with-keygen-download-pc-windows-2022-latest/

https://nb-gallery.com/autocad-20-0-crack-with-registration-code-download-pc-windows-latest/ https://cecj.be/wp-content/uploads/2022/07/leealby.pdf

https://www.thepostermafia.com/2022/07/23/autocad-crack-incl-product-key-download-2022-latest/ https://intrendnews.com/wp-content/uploads/2022/07/AutoCAD-5.pdf

https://www.sb20ireland.com/advert/autocad-20-1-crack-free-march-2022/https://nooorasa.ru/2022/07/23/autocad-crack-16/